## **КОМП'ЮТЕРНА ПІДТРИМКА КУРСУ ФІЗИКИ**

Ю.В. Єчкало, І.О. Теплицький м. Кривий Ріг, Криворізький державний педагогічний університет

Сьогодні в Україні у навчальних закладах різного рівня навчається багато здібної молоді, яка має високий рівень знань із фундаментальних дисциплін і успішно оволодіває основами інформатики й обчислювальної техніки. На жаль, в системі неперервної освіти практично не вироблені науково-методичні концепції наступності «школа (гімназія, ліцей) → університет» та «обдарований учень → студент → аспірант → науковець». На цьому тлі дуже важливо не дати загубитися у масовому загалі таким особистостям, розвинути їхні здібності та пізнавальну активність. Все гостріше відчувається потреба у спрямуванні змісту навчання на ознайомлення молоді з методами системних досліджень, на озброєння її знаннями й навичками з комп'ютерного моделювання з метою глибокого вивчення, кількісного та якісного аналізу сутностей у різних галузях знань.

Розглядаючи комп'ютерне моделювання у двох аспектах – як сучасний метод пізнання і як об'єкт вивчення, ми вважаємо, що воно є фактором, здатним сьогодні сприяти розв'язанню цієї проблеми. Так, з одного боку, воно забезпечує змістову основу для розвитку пізнавальних інтересів і творчої активності, а з іншого, – є засобом для здійснення міжпредметної інтеграції й формування на цій основі наукового світогляду.

Як відомо, навчальний матеріал курсу фізики 9 класу характеризується складним математичним апаратом і відсутністю ефектних демонстрацій. Однією із складних тем розділу "Механіка" є "Графічне зображення руху". На цей час учні ще не мають достатнього досвіду побудови графіків. Діти вперше стикаються з тим фактом, що існують різні види руху, які можна представити у вигляді рівняння або за допомогою графіка.

Завдання на побудову чи аналіз графіків залежності  $v = v(t)$ ,  $a = a(t)$ ,  $x = x(t)$ ,  $S = S(t)$  є стандартними. Ми ж пропонуємо дещо нестандартну задачу. Її умова така*:*

*За графіком залежності F*(*t*) *побудувати графіки a=a*(*t*),

 $v = v(t)$ ,  $x = x(t)$ ,  $S = S(t)$ .

Головною особливістю, що відрізняє цю задачу від переважної більшості задач на графічне зображення руху за шкільним підручником, є те, що під дією змінної сили тіло набуває змінного прискорення.

За таких умов швидкість руху вже не є лінійною функцією часу, а змінюється у більш складний спосіб. Внаслідок цього побудова (точна, а не схематична) графіків функцій *v=v*(*t*),  $x = x(t)$ ,  $S = S(t)$  стає практично неможливою для школярів.

Отже, дослідимо рух тіла заданої маси *m* = const під дією змінної сили *F* (рис. 1).

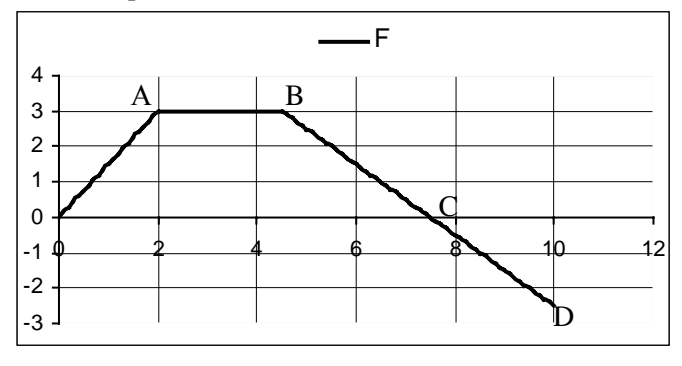

Рис. 1

*Метою дослідження будемо вважати побудову графіків*  $a = a(t)$ ,  $v = v(t)$ ,  $x = x(t)$  i  $S = S(t)$ .

Приймемо до уваги наступне:

1. Математичне моделювання передбачає прийняття певних спрощуючих припущень, які слід обґрунтувати. Тому зауважимо: при розв'язуванні цієї задачі, як і взагалі багатьох задач подібного типу, рух будемо вважати поступальним, масу тіла – незмінною.

2. Середовищем для моделювання оберемо електронні табпині

Почнемо роботу з побудови заданого умовою графіку *F*(*t*). Визначимо на ньому ключові точки: O, A, B, C, D. На кожній з ділянок OA, AB, BC і CD сила змінюється за лінійним законом:

$$
F_i = k_i \Delta t,
$$

де *k<sup>і</sup>* – кутовий коефіцієнт, який у загальному випадку розраховується так:

$$
k_i = \frac{F_i - F_{i-1}}{\Delta t_i}.
$$

Зрозуміло, що коефіцієнт *k<sup>і</sup>* на всіх ділянках різний.

За другим законом Ньютона *m*  $a = F$ . Інакше кажучи, прискорення *а* пропорційне силі *F*. Тобто, коли *F* збільшується (зменшується) на певному проміжку часу, то відповідно змінюється й прискорення *а*. Коли сила *F* = const, прискорення *а* також є сталою величиною. Тоді на кожній ділянці графіка отримаємо:

$$
a_i = \frac{F_i}{m}.
$$

Наступним кроком буде побудова графіку  $v = v(t) - 3$ алежності швидкості від часу. Під час обчислення швидкості наприкінці будь-якого інтервалу часу ∆*t* будемо використовувати значення прискорення із попереднього інтервалу:

$$
\mathbf{v}_i = \mathbf{v}_0 + a_{i-1} t.
$$

Нову координату тіла наприкінці *i*-го проміжку часу знаходимо за рівнянням:

$$
x_i = x_{i-1} + \mathbf{v}_0 t_i + \frac{a_i t^2}{2}.
$$

Перш, ніж виконувати побудову, згадаємо, що пройдений шлях – це довжина відрізку траєкторії (лінії, вздовж якої рухається тіло). Координата тіла може бути як додатною, так і від'ємною, як збільшуватись, так і зменшуватись, але шлях, за означенням, є суто додатною величиною, яка може лише зростати. Взявши до уваги формулу для нової координати наприкінці *і*го проміжку ∆*t*, знайдемо *S* наприкінці цього проміжку:

$$
S_i = S_{i-1} + V_0 t_i + \frac{|a_i| t^2}{2}.
$$

Якщо зіставити згадані вище формули для координати і шляху, побачимо, що, поки *ai* ≥ 0, їхні графіки будуть співпадати, а надалі являтимуть собою дзеркальні відображення один одного.

Таким чином, суть алгоритму досить проста. Послідовність побудов можна визначити наступною схемою: *сила → прискорення → швидкість → координата* → *шлях.*

Після всіх наведених міркувань записуємо остаточний алгоритм для роботи з моделлю:

1. Підготувати таблицю (Таблиця 1) для введення даних та виведення результатів.

2. Увести вхідні дані й початкові умови для моменту часу  $t = 0$ , тобто заповнити стовпець G ("Дано:") іменами змінних, а стовпець H – їхніми числовими значеннями:  $m$  – маса тіла,  $v_0$  – його початкова швидкість,  $x_0$  – початкова координата,  $S_0$  – початкове значення шляху,  $\Delta t$  – інтервал часу,  $k_1, k_2$  – кутові коефіцієнти.

Таблиця 1

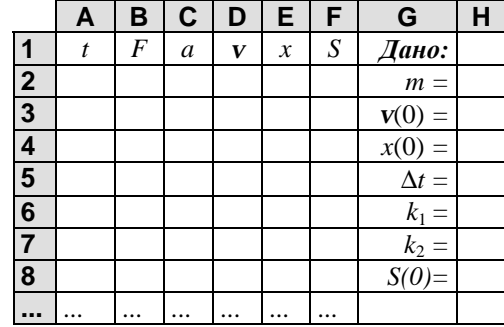

3. Заповнити другий рядок (для моменту часу *t =* 0):

$$
F = 0;
$$
  $a_0 = \frac{F}{m};$   $v = v_0;$   $x = x_0;$   $S = S_0.$ 

Відповідні комірки матимуть вміст, наведений в таблиці 2. Таблиця 2

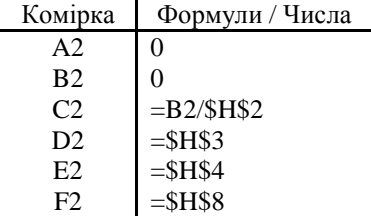

4. Заповнити третій рядок (для кінця першого проміжку ∆*t*, тобто для моменту часу *t* = *ti*-1+ ∆*t*, де *i*=1):

$$
t_1 = t_0 + \Delta t;
$$
  

$$
F_i = F_{i-1} + k_1 \Delta t;
$$

$$
a_{i} = \frac{F_{i}}{m};
$$
  
\n
$$
\mathbf{v}_{i} = \mathbf{v}_{i-1} + a_{i-1};
$$
  
\n
$$
x_{i} = x_{i-1} + \mathbf{v}_{0}t_{i} + a_{i}\frac{t_{i}^{2}}{2};
$$
  
\n
$$
S_{i} = S_{i-1} + V_{0}t_{i} + \frac{|a_{i}|t^{2}}{2}.
$$

Вміст комірок для цього рядка наведений у таблиці 3.

Таблиця 3

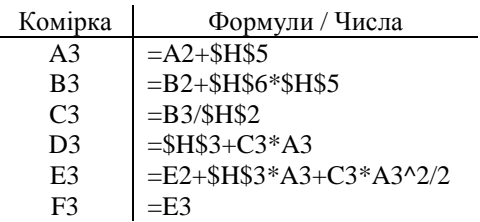

5. Повторювати п.4 20 разів (поки *ti ≤* 2 с).

6. На наступному відрізку заданого умовою графіка *F*(*t*) (поки 2 *≤ ti ≤* 4,5) значення сили не змінюється з часом. Тому зафіксуємо попереднє значення сили (те, яке міститься у комірці В22) в комірках від В23 по В47 включно. Формули в інших комірках 23-го рядка залишимо без змін.

7. Далі на тіло знову починає діяти змінна сила, тому поки 4,5 *≤ ti≤* 10, тобто, починаючи з комірки В48, формула для розрахунку сили матиме такий вигляд *Fi = Fi*-1 + *k*2∆*t* (формули в інших комірках 48-го рядка при цьому не змінюються).

8. Як було зауважено вище, поки *a* ≥ 0, графіки координати й шляху співпадають. Але з моменту, коли *a <* 0, тобто до 78-го рядка, потрібно ввести формулу  $S_i = S_{i-1} + V_0 t_i + \frac{|v_i|}{2}$ 2  $_1$   $\cdot$   $_0$  $S_i = S_{i-1} + V_0 t_i + \frac{|a_i| t^2}{2}$ , intepпретовану відповідним чином для використання в електронних таблицях.

Для досягнення кращої наочності можна запропонувати такі вхідні дані: *m* = 2 кг,  $v(0) = 0$ ,  $x(0) = 0$ ,  $\Delta t = 0.01$  c.

Виконавши прості розрахунки за графіком сили, отримаємо:  $k_1 = 1.5$  H/c,  $k_2 = -1$  H/c.

*Зауваження* 1. Перед виконанням дослідження доцільно за-

пропонувати учням ряд запитань:

1. У який момент часу швидкість тіла була максимальною?

2. Як обчислити величину пройденого шляху?

3. Який вигляд має графік  $S = S(t) - 3$ алежності пройденого шляху від часу?

Перевірити правильність своїх відповідей учні зможуть, заповнюючи таблицю і виводячи на екран відповідні графіки (рис. 4, 5).

Таблиця 4

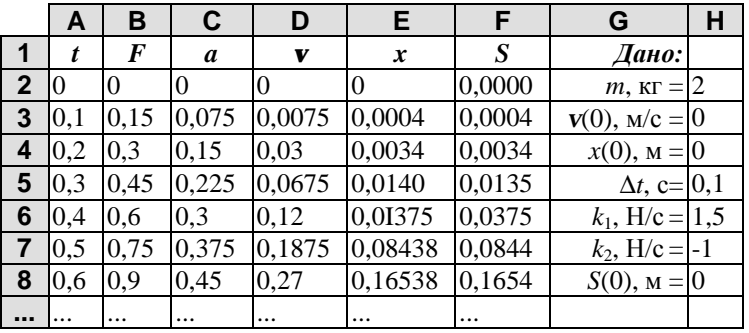

Бажано запропонувати учням прокоментувати кожен з одержаних графіків і відповісти на питання:

1. Як із часом відбувалася зміна швидкості тіла?

2. Чи можна стверджувати, що якісь із графіків 1–3 є траєкторіями руху тіла?

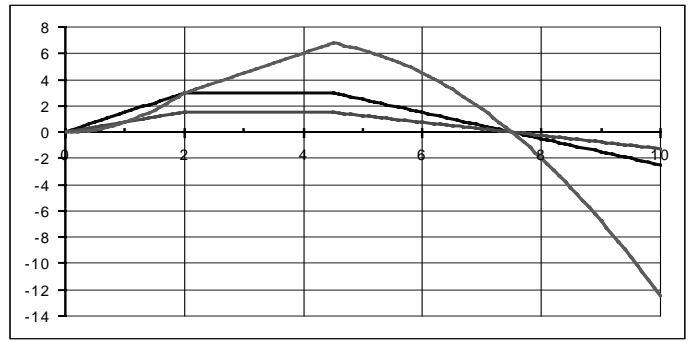

Рис. 4. **1** – *F* = *F*(*t*); **2** – *a* = *a*(*t*); **3** – *v* = *v*(*t*).

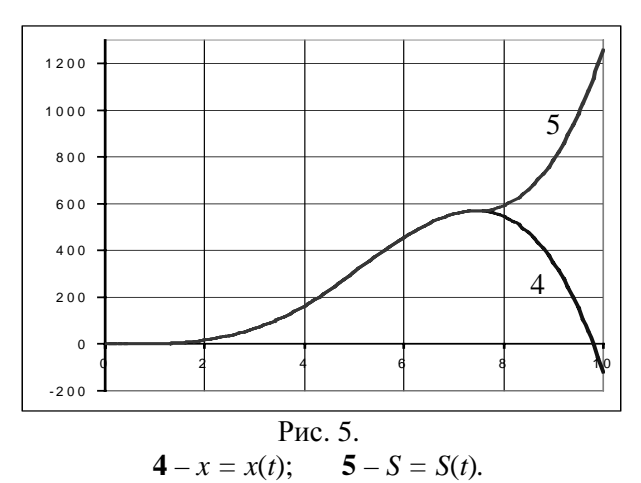

*Зауваження* 2. Побудову решти графіків  $x = x(t)$  і  $S = S(t)$ доцільно здійснити або за допомогою додаткової вісі на тому самому рисунку, або на окремому рисунку, як це показано на рис. 5*.* Справа в тому, що значення змінних *F*, *a*, *v* i *x*, *S* виявляються несумірними. Якщо не вжити запропонованих заходів, то внаслідок автоматичного масштабування графіки рис. 4 втратять свою виразність у порівнянні з графіками рис. 5.

Досвід практичного навчання за пропонованою методикою показує, що робота з математичними моделями фізичних явищ сприяє глибокому розумінню їх учнями. Вчитель, у свою чергу, одержує ефективний засіб підвищення якості навчального процесу.

## Література:

- 1. Бугайов О., Коваль В. Комп'ютерна підтримка курсу фізики в середній школі: реальність і перспективи // Фізика та астрономія в школі. – 2001. – №3. – С. 16–19.
- 2. Жук Ю.О. Викладення фізики і нові інформаційні технології навчання // Фізика та астрономія в школі. – 1997. – №1. – С. 13–18.
- 3. Теплицький І.О. Використання електронних таблиць комп'ютерному моделюванні // Комп'ютер у школі та сім'ї. –  $1999. - N_2$  2. – c. 27–32.